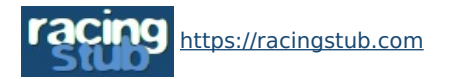

Cette page peut être consultée en ligne à l'adresse <https://racingstub.com/articles/19148-nouveaute-theme-sombre>

## Nouveauté : thème sombre

**★★★★★** (7 notes) 214/09/2023 16:22 Stracingstub.com © Lu 401 fois & Par chris 2 4 comm.

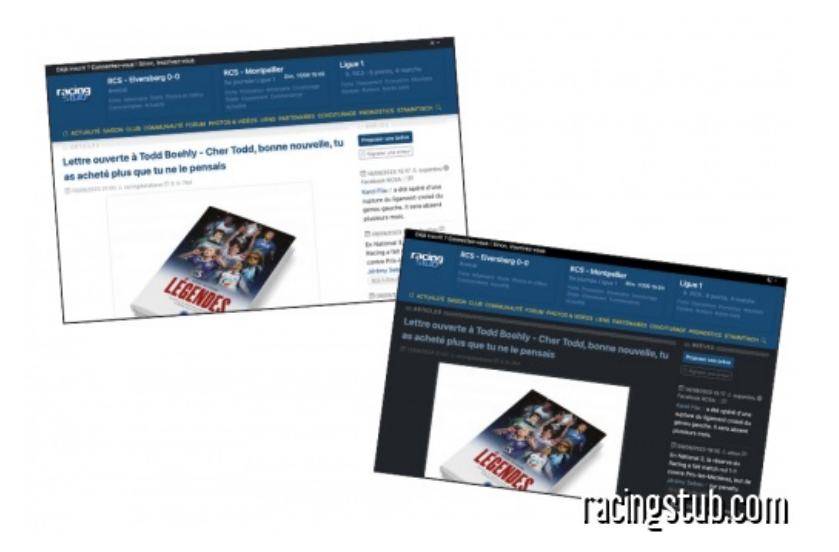

## **Comme tout site moderne qui se respecte, vous pouvez désormais consulter racingstub.com dans un "thème sombre" (ou "mode sombre").**

## Pourquoi un thème sombre ?

Les articles sur le sujet foisonnent sur internet: une interface sombre peut réduire la fatigue oculaire, surtout pour ceux qui passent des heures sur leur écran ou qui le font dans un environnement peu lumineux.

## Comment l'activer ou le désactiver ?

Si votre navigateur supporte par défaut le thème sombre, racingstub.com devrait s'afficher dans ce mode sans rien faire. Vous pouvez toujours basculer d'un thème à un autre via le menu dédié en haut à droite. Si vous préférez l'interface claire, choisissez ce thème, en dehors des couleurs il n'y aucune différence fonctionnelle entre les deux thèmes.